# UMA FERRAMENTA PARA ANÁLISE DE DADOS COLETADOS PELO LIMESURVEY NAS UNIDADES BÁSICAS DE SAÚDE

Leonardo Carneiro Arruda $^1$ , George do Amaral Rodrigues $^1,$  ${\rm Lorentz}$  Pereira da Ponte Pierre $^1,$  Eder Jacques Porfirio $^1$ 

> $1$ Universidade Estadual Vale do Acaraú (UVA) Sobral – CE – Brazil

*Abstract. The aim of this study is based on the development of a software to automate the process of data analysis obtained through the LimeSurvey tool for data collection in the Basic Health Units of Sobral - CE. This is a descriptive study with qualitative approach, where the tool was applied in 22 Basic Health Units analyzing with the Primary Care Services Assessment Instrument and using the PHP programming language and the MySQL relational database to show a simple and agile interface in the web environment.*

*Resumo. O objetivo do estudo se fundamenta no desenvolvimento de um software para automatizar o processo de análise de dados obtidos através da ferramenta LimeSurvey para coleta de dados nas UBS (Unidades Basicas de Sa ´ ude ´ do munic´ıpio de Sobral - CE). Trata-se de um estudo descritivo de abordagem qualitativa, onde a ferramenta foi aplicada em 22 unidades basicas de sa ´ ude ´ analisando com o Instrumento de Avaliac¸ao de Servic¸os de Atenc¸ ˜ ao B ˜ asica e ´ utilizando a linguagem de programac¸ao PHP e o banco de dados relacional ˜ MySQL para mostrar uma interface simples e agil no ambiente Web. ´*

## 1. INTRODUÇÃO

A atenção primária a saúde (APS) tem como prioridade estratégica a saúde da família, potencializando a intervenção na prevenção precoce de doenças, solucionando os possíveis casos de agravos e direcionando os mais graves para níveis de atendimento superior. Essa realidade foi proposta pela reformulação dos sistemas nacionais de saúde com políticas mais humanizadas, focadas no cuidado primario como a "porta de entrada" ao Sistema ´ Único de Saúde (SUS)[PASSOS 2017].

Diante disso, inúmeras dificuldades são enfrentadas entre as funções especiais da atenção primária a saúde: a qualidade de atendimento e atenção ao paciente, resolubilidade e facilidade de acesso, organização e responsabilização. A gestão da APS é um desafio, pois é necessário tomar decisões diariamente que vão muito além do conhecimento do senso comum.

Para isso, a avaliação dos cuidados de saúde primários pode contribuir para uma melhor qualidade de serviço, com avanços na gestão e produção de atenção. Através dessa avaliação poderão ser construídas alternativas conjuntas dos profissionais responsáveis pela APS, proporcionando avanços no âmbito de suas funções do dia a dia [SHIMAZAKI 2009].

O QualiAB foi um instrumento de pesquisa criado para a atenção básica a saúde, validado na cidade de São Paulo-SP, com objetivo de simplificar a identificação de obstáculos a serem superados, onde melhorar e até mesmo pontos a se parabenizar e replicar, proporcionando uma reflexão crítica dos padrões adotados por meio da unidade. Esse instrumento, como também a adaptação utilizada na atual pesquisa em questão, possui foco nas atribuições cotidianas realizadas pelos profissionais de saúde, ou seja, o modo como isso impacta diretamente a quem utiliza esses serviços [CASTANHEIRA 2011].

Nesse contexto, foi feita uma avaliação da qualidade do serviço primário de saú de da cidade de Sobral, desde a estrutura até os processos, tendo como instrumento uma pesquisa com abordagem qualitativa e quantitativa, para coleta de dados quantitativos, a qual é baseada em uma adaptação do Instrumento de Avaliação de Serviços de Atenção Básica (QualiAB), que faz uso do referencial de Donabedian com auxilio da ferramenta *LimeSurvey* [CASTANHEIRA 2016].

Com o intuito de entregar as informações de forma rápida, prática, dados consistentes e de fácil visualização para uma interpretação mais objetiva, foi desenvolvido um sistema web. Sendo ele alimentado a partir da leitura dos arquivos das respostas exportados pelo *LimeSurvey* no formato CSV, guardando todos essas informações em seu banco de dados. Após o prazo estipulado para responder o questionário, as respostas foram exportadas separadamente por participante e lidas pelo sistema.

Dessa forma, o objetivo do presente estudo de baseia no desenvolvimento de um software para automatizar o processo de análise de dados obtidos através da ferramenta *LimeSurvey* para coleta de dados nas Unidades Básicas de Saúde do município de Sobral - CE.

#### 2. Metodologia

Este trabalho tem um propósito descritivo com abordagem qualitativa, já que se trata do desenvolvimento de uma ferramenta e a utilização de outra já existente, para ser aplicado a uma realidade de gestão estratégica, podendo assim, mostrar uma nova visão e melhoria da mesma.

Com o uso do *LimeSurvey*, os participantes responderam o questionário online, fazendo proveito da implementação da opção de salvar o que foi respondido e continuar em outro momento. Depois de todas as respostas submetidas, o *LimeSurvey* da a opção de exportar as respostas em arquivo CSV.

Este *Open Source* foi hospedado no *DataCenter* da Universidade Estadual do Vale do Acaraú, após solicitado. Foi disponibilizado um usuário, para que fosse possível o gerenciamento de todo questionario da coleta. ´

O processo de desenvolvimento de software aplicado no projeto foi *Extreme Pro*gramming (XP). Essa é uma metodologia ágil, que se aplica muito bem para equipes com poucas pessoas, e que visam um desenvolvimento simples, pois os requisitos podem ser alterados com o decorrer do projeto. Enfatiza que o desenvolvimento seja rápido, para garantir a satisfação do cliente. Visa um bom relacionamento constante com o mesmo, para que haja um *feedback* contínuo. A simplicidade é pregada também no código-fonte, com o menor número possível de classes e métodos [SOARES 2004].

O contato com o cliente, foi feito através de reuniões periódicas de entre 10 a

15 dias, para mostrar como estava seguindo o desenvolvimento. A partir do momento em que as funções básicas estavam funcionais, a ferramenta foi posta online, para ser utilizada e a autora da pesquisa consumisse os dados. As reuniões seguiram continuidade, já que muitos requisitos e demandas foram sendo solicitados logo após iniciar o uso da tecnologia. A equipe foi formada por somente um desenvolvedor, que exerceu todas os papéis necessários.

Sabemos que no processo de desenvolvimento de sistemas, uma boa aplicação sistêmica da modelagem do banco de dados deve levar em consideração diversas restrições, que uma vez tenham sido definidas, pode-se fazer com que a aplicação seja mais efetiva, garantindo assim a integridade dos dados. Tudo tende a seguir com mais facilidade se esse modelo conseguir explicitar de maneira mais adequada o relacionamento entre as entidades do contexto abordado [JUNIOR 2012].

Como a aplicação desenvolvida tinha como objetivo principal somente gerar as saídas de dados relevantes ao estudo da pesquisa, o modelo de banco de dados foi criado somente em cima desse escopo. Contendo exclusivamente tabelas como, por exemplo: usuario, para controle de acesso do sistema; pergunta e resposta, para atribuir os dados ´ que foram lidos do arquivo exportado em CSV, dentre outras.

As alternativas e pontuações de cada uma, juntamente com as perguntas, já foram inicialmente cadastradas. Para que no processo de importação das respostas, a aplicação já tivesse a capacidade de identificar e calcular as pontuações de cada pergunta e das respostas por candidato.

#### 3. Tecnologias Utilizadas

#### 3.1. PHP 7

Para implementação do código fonte do sistema, foi optado pela linguagem PHP7, acrônimo recursivo para *Hypertext Preprocessor* Linguagem de programação *open source*, muito utilizada para o *back-end* de aplicações, voltado para desenvolvimentos de sistemas web.

O objetivo principal da linguagem é permitir um desenvolvimento fácil, com sua sintaxe simples, e permitir aos desenvolvedores criarem páginas que serão geradas dinamicamente e ainda com o processamento de dados. Possui ainda um amplo suporte de variedade de banco de dados e na maioria dos sistemas operacionais [ACHOUR 1997].

#### 3.2. MySQL

Sistema de gerenciamento de banco de dados escolhido foi o *MySql*, utiliza a linguagem SQL (*Structured Query Language*) como interface, mantido pela *Oracle Corporation*. Distribuído como um produto *open source* sob os termos de Licenca Pública Geral (GNU). Fornece um servidor de dados rápido, *multithread* e robusto. Suas principais características são: Compatibilidade de *drivers* para diversas linguagens de programação, excelente desempenho, estabilidade e facilidade de manuseio [MySQL 2019].

#### 3.3. *Frameworks* e Bibliotecas utilizadas

Para realizar a entrega de um software de qualidade, que atendesse ao prazo de entrega e com a eficiência necessária, buscando integração e facilidade no desenvolvimento, a utilização de *frameworks* e bibliotecas de terceiros foi essencial.

*RainTPL* é uma simples biblioteca de *template* em PHP, que carrega modelos HTML com tags. Ele busca simplificar a integração entre *front-end* e *back-end*, deixando toda a estrutura visual separada da lógica, o que melhora significativamente na construção e manutenção de sistemas web [RainTPL2 2014].

*Slim* é um *microframework* PHP que ajuda na construção e interpretação de rotas dentro de uma aplicação web. Fornece um roteador rápido e poderoso, mapeando todas as rotas disponíveis para solicitações HTTP e URLs específicos. Proporciona uma maior flexibilidade para desenvolvimento e auxílio para manutenção, já que ele serve como *Controller*, ou seja, é em suas rotas mapeadas onde ficam centralizado todas as regras do sistema, por meio dele que interliga todas as ações [Lockhart et al. 2019].

Outro instrumento importante para a visualização das informações foram os gráficos. Implementados utilizando a biblioteca *PHPlot*, permite ao desenvolvedor criar graficos de pizza, barras linhas e outros, a partir de um aplicativo PHP [BAYUK 2011]. ´

### 4. RESULTADOS E DISCUSSÕES

Como apresentado na figura 1 o sistema apresenta uma interface simples e ágil, foi possível entregar todos os requisitos já antes estabelecidos no início do projeto. Foi atribuído pelo sistema todas as pontuações para as questões que necessitavam, e mostrado visualizações em tela, detalhando cada questão, sua pontuação e quais alternativas foram assinaladas por cada candidato. O código para a fonte da ferramenta está disponível no link github.com/LeonardoCarneiroArruda/qualiabsobral.

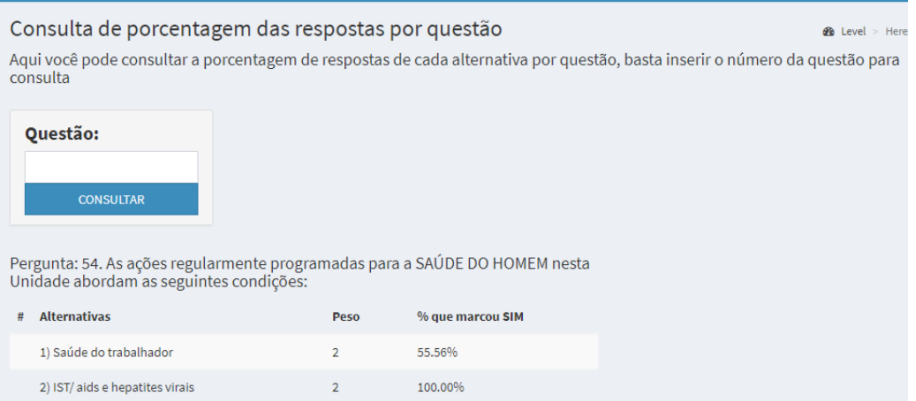

**Figura 1. Tela do sistema**

O sistema possibilita a visualização da média final das pontuações por cada UBS participante e ao lado uma media geral. Tudo conforme os indicadores, para que a avali- ´ adora da análise possa ranquear aqueles que estão dentro dos padrões esperados e os que necessitam de mais atenção.

Outro relatório foi desenvolvido para que se pudesse enxergar as pontuações de todos os participantes agrupadas por questão. Pois algumas seriam escolhidas como destaque, para posteriores discussões. Foi desenvolvido ainda que uma *dashboard* que apresentasse a média dessa questão a partir do conjunto de pontuações e ainda retirada desse mesmo conjunto a medida de moda.

Mais um ponto forte entregue como resultado, gerado pela ferramenta desenvolvida, foram os gráficos produzidos com a biblioteca *PHPlot*, de uma lista de questões escolhidas pela autora do questionário. Assim ela pôde ver e apresentar de forma mais fácil e agradável, os resultados sintetizados dos dados da pesquisa, como pode ser visto na Figura 2.

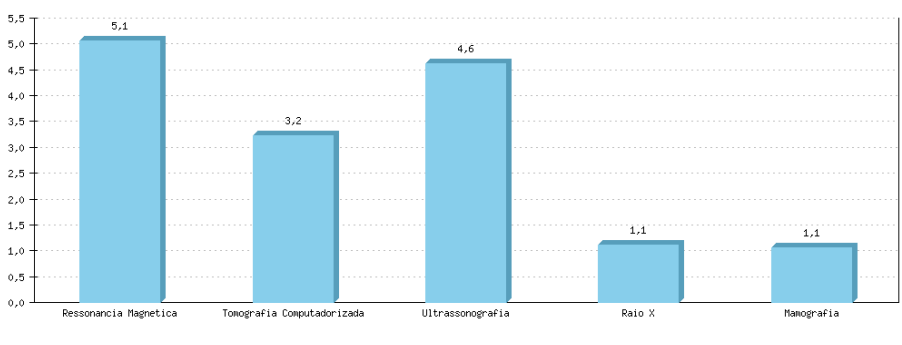

**Figura 2. Grafico de Resultado do Sistema ´**

A ferramenta possibilitou ainda a visualização do relatório por questão da porcentagem relativa a cada alternativa, de quantos participantes assinalaram "sim", na questão escolhida. A entrada de dados é somente digitar qual questão deseja visualizar os dados e o sistema trará questão, alternativas, peso e a porcentagem calculada.

# 5. CONCLUSÃO

Concluímos que a atenção básica é a "porta de entrada" para os demais serviços de saúde, e os profissionais que atuam nesse nível de cuidado desempenham um papel estratégico para a saúde do todo. Com inúmeros desafios diários, as Unidades Básicas de Saúde precisam estar sempre em constante evolução, para isso foi proposto a aplicação de uma adaptação do questionário QualiAB, em todos os estabelecimentos de atenção a saúde primaria da cidade de Sobral. ´

O Questionario o qual, trabalha com uma metodologia de indicadores, com foco ´ na organização dos processos e da estrutura disposta aos profissionais de saúde para trabalharem, desde o responsável "da ponta", até o primeiro contato de atendimento ao paciente. Por ser extenso para ser aplicado de forma tradicional, foi proposto uma abordagem web.

Com uma metodologia de análise tão específica, que é a do QualiAB, foi necessário desenvolver um sistema de plataforma web, somente para a análise dos dados das respostas exportados pelo *LimeSurvey*.

Este sistema possibilitou que a autora da pesquisa visualizasse todas as informações necessárias para o seu estudo. Entregava informações de todas as pontuações dos indicadores dos participantes, média geral ou por questão e demais consultas que foram repassadas como requisito no início do projeto. Tudo de fácil acesso e uma simples interpretação.

A aplicação dessa pesquisa se tornou relevante para que as autoridades responsáveis por esse primeiro nível de atendimento a saúde, pudessem voltar os olhos aos pontos fracos e assim tomar atitudes necessarias, para o melhor da comunidade. Com a ´ aplicação de forma web e a análise feita através da tecnologia desenvolvido, esse feed*back* da situação das Unidades Básicas de Saúde, pôde ser feita de forma mais segura,

integrada e rápida. Proporcionando diferentes perspectivas para auxiliar na tomada de decisão. É um claro exemplo onde a Tecnologia da Informação e Comunicação (TIC) pode atuar auxiliando nas mais diversas áreas.

Disponibilizando soluções de fácil implementação, mas para o contexto aplicado, consegue ter um impacto significativo. Vivemos na Era da Interatividade e multidisciplinaridade, onde o "pensar fora da caixa" é essencial. Por isso os profissionais de TIC, devem estar sempre se envolvendo nos mais diversos contextos, em busca de resolver problemas, aplicando soluções novas e cada vez mais otimizadas.

#### 5.1. Trabalhos Futuros

Com um projeto melhor planejado e tempo habil de desenvolvimento, o ideal seria o ´ desenvolvimento de:

- Funções de cadastro de participante;
- Importação das respostas fossem desenvolvidas;
- Cadastro de aplicação da pesquisa.

Com as informações de diferentes aplicações do questionário, o sistema poderia ter outros tipos de relatórios comparativos implementados, um acompanhamento de como estava indo a evolução de cada UBS, podendo entregar informações de grande valor.

#### **Referências**

ACHOUR, M. (1997). *Et al. Manual do PHP*. Peter Cowburn.

BAYUK, L. (2011). Phplot reference manual.

- CASTANHEIRA, E. R. L. (2011). Et al. qualiab: desenvolvimento e validação de uma metodologia de avaliação de serviços de atenção básica. São Paulo: Saúde Soc.
- CASTANHEIRA, E. R. L. (2016). Et al. caderno de boas práticas para organização de serviços de atenção básica. São Paulo: EDITORA.
- JUNIOR, T. (2012). Et al. o uso. *Simpósio de Excelência em Gestão e Tecnologia*.
- Lockhart, J., Smith, A., and Allen, R. (2019). Slim a micro framework for php. disponível em: http://www.slimframework.com/docs/. acesso em: 23 de julho de.
- MySQL, O. (2019). Mysql 8.0 reference manual. disponível em: https://dev.mysql.com/doc/refman/8.0/en/. *Acesso em*, 23.
- PASSOS, A. D. C. (2017). Et al. atenção à saúde. São Paulo: FUNPEC Editora.
- RainTPL2, D. (2014). Disponível em: https://github.com/feulf/raintpl/wiki. acesso em: 23 de julho de.
- SHIMAZAKI, M. E. (2009). *A Atenção Primária à Saúde*. ESPMG, Minas Gerais.
- SOARES, M. d. S. (2004). Comparação entre metodologias Ágeis e tradicionais para o desenvolvimento de software. *INFOCOMP Journal of Computer Science, [S.l.]*, 3(2):8–13.